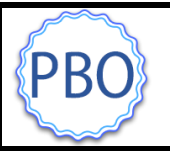

## **iPigeon**

## **Striking off the iPigeon via Unikon UCS (Ring Marker)**

If you don't have an iPigeon ring marker at your club, but have a Unikon ring marker, you can print off your arrivals using the following procedure:-

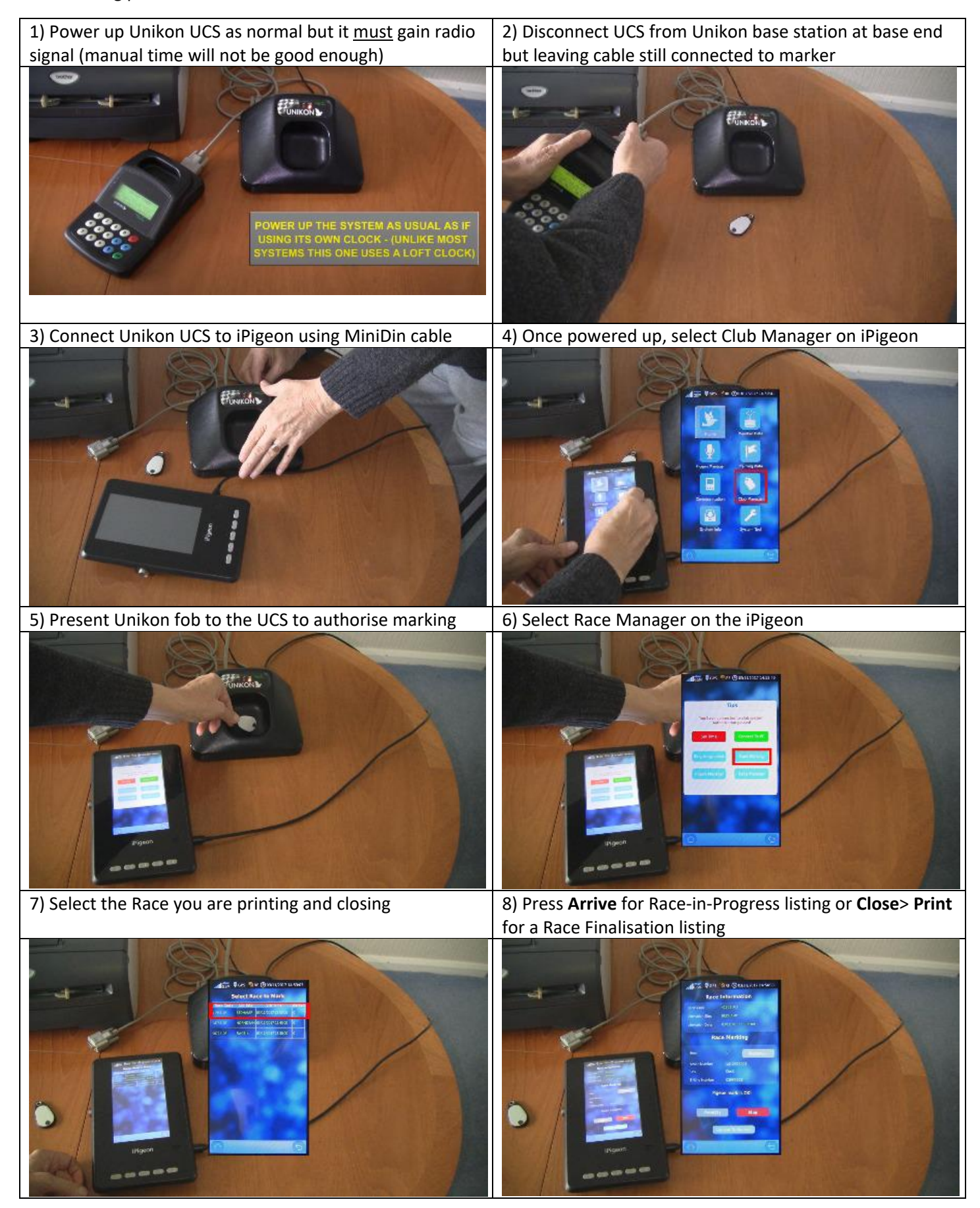